## **Formularfunktionen**

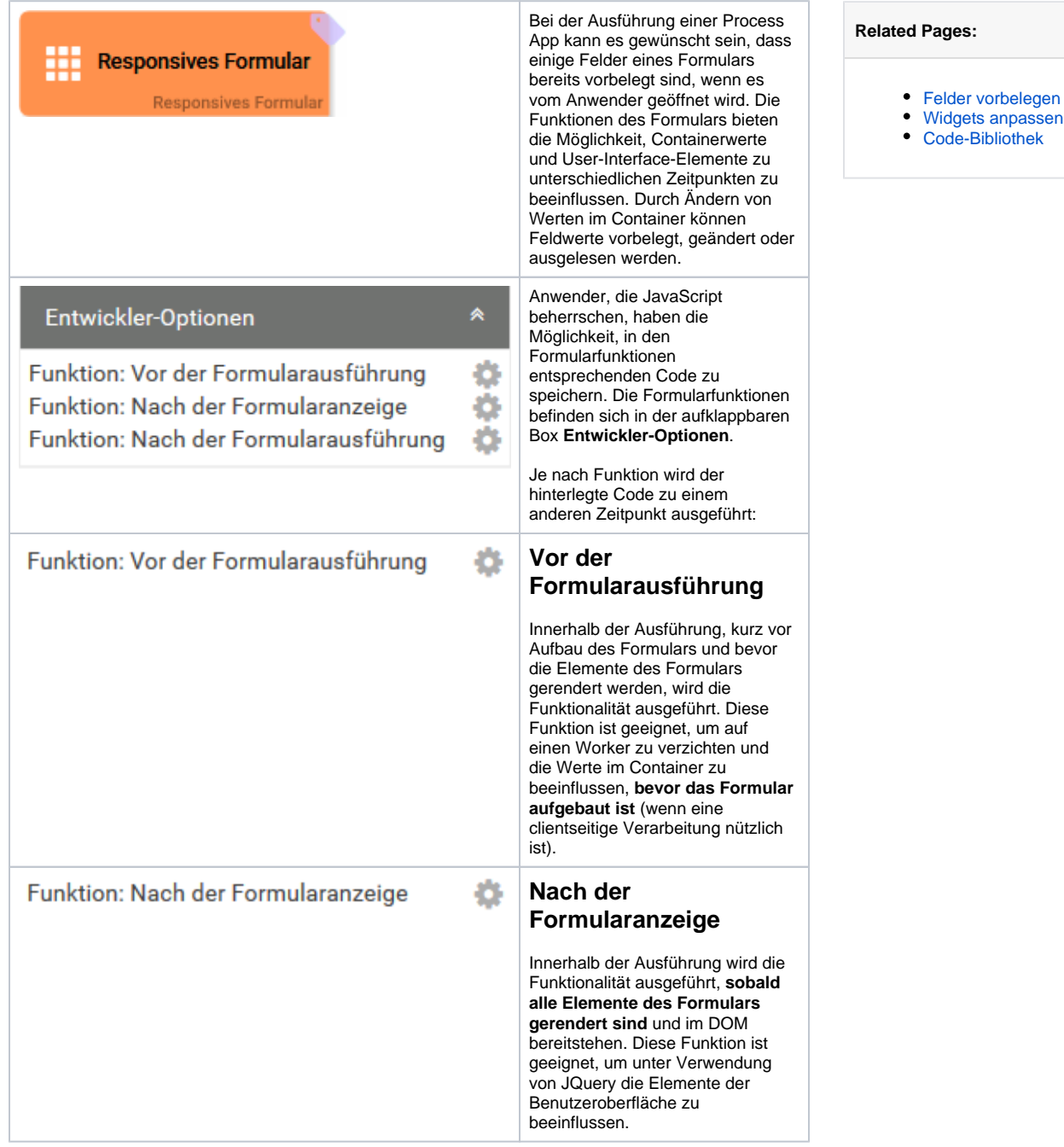

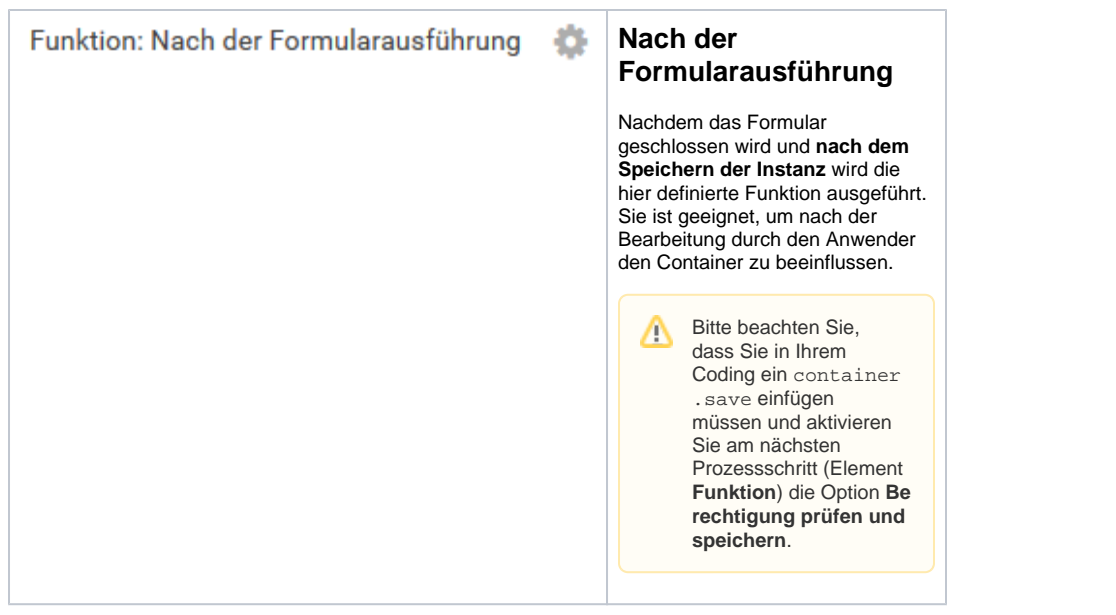

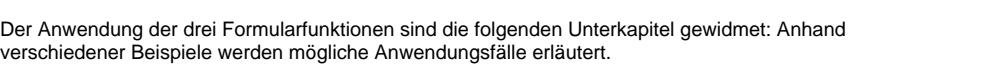